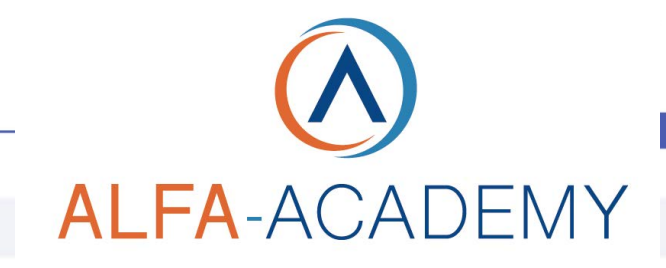

# AVVOCATI

# *Il mutamento di mansioni nel lavoro privato*

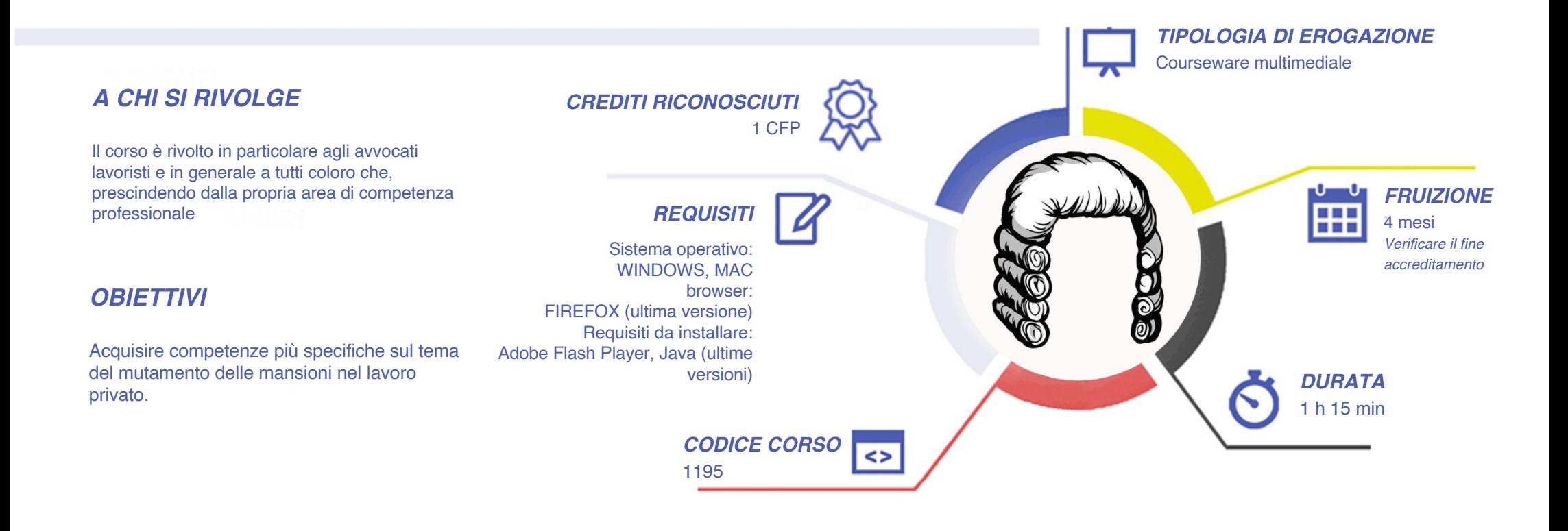

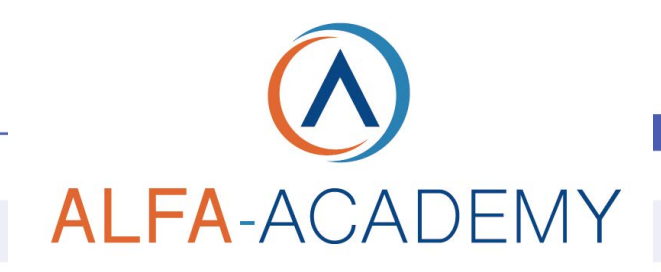

# **AVVOCATI**

## *CONTENUTI*

- 1) Lo ius variandi nel diritto dei contratti
- 2) Lo ius variandi nel rapporto di lavoro
- 3) Le mansioni esigibili
- La mobilità orizzontale
- La mobilità ascendente l'adeguamento del trattamento economico, la promozione automatica e le sue deroghe
- 4) Le mansioni inesigibili: il divieto di declassamento e le sue deroghe
- Le fattispecie interne all'art. 2103 c.c
- Le fattispecie esterne all'art. 2103 c.c. l'adibizione a mansioni inferiori mediante potere unilaterale l'adibizione a mansioni inferiori mediante contrattazione collettiva l'adibizione a mansioni inferiori mediante patto in deroga

#### *ESERCITAZIONI*

Le domande di verifica appaiono in momenti casuali durante le lezioni video. Rispondendo correttamente alle domande la lezione procede; in caso contrario la lezione riprende dall'inizio dell'ultimo argomento affrontato.

#### *SUPERAMENTO*

Al termine della lezione completata con successo sarà generato l'attestato di superamento del corso.

### *CERTIFICAZIONI*

Al termine del corso, come da regolamento, la trasmissione all'anagrafe CNA dei crediti acquisiti dai partecipanti viene effettuata da Associazione Alta Formazione, Provider accreditato.

### *I VANTAGGI DELL'E-LEARNING*

*- Risparmio in termini di tempi/costi - Piattaforma AICC/SCORM 1.2 conforme agli standard internazionali*

*- Accessibilità ovunque e in ogni momento - Possibilità di rivedere le lezioni anche dopo aver terminato il corso*

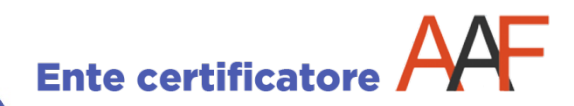